## Omniscient Debugging Crack Registration Code Free For Windows

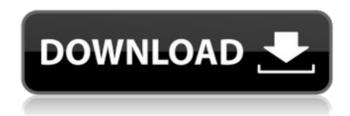

Omniscient Debugging Crack+ Download PC/Windows (2022)

**Omniscient Debugging Cracked** Accounts An application doesn't have to be uncompilable to be debugged Variables and Data Values Variable watching Watch a variable at all times Find where this variable comes from Basic Variables Watch a variable Folded and Flattened Variables Makes debugging

variables by type a lot easier Control Flow Watch Watch execution Functions and Methods Watch a function All execution is logged in one spot Intercept Calls Watch function calls All execution is logged in one spot Breakpoints Break and continue at will **Immediate** execution during debugging Makes program debugging a snap Debugging Methods Step

through Continue while debugging Go back to definition of a method I like this. For real debugging I also find that it's also a good way to detect undefined variables. Since a debugger can always see the source code of any programming language, it's always possible to look at the data. With data copying it's simply easier to see if your code is

actually doing something, because it actually does something. Nice that it comes with a GUI. A: Dependency injection is a feature of Dependency Injection Frameworks. The debugger is not the place to use this feature. I don't know exactly how this IDB debugger works, but from what you said, your teacher is indeed using a frontend debugger,

which is a wrong usage. A debugger should provide logging functionality, and the debugger should display the result of a logged call. A debugger should not be used for explicit control, for instance calling a class constructor or a method as a way to control the program. On contrary, the logging features of a debugger is a way to control the

program, which is a bad practice. The type of debugger your teacher is using provides logging, so this is a good news, this means that he is the kind of person who really knows his application, since he knows how to use the debugger. Have you checked what his classes are doing exactly? Maybe this framework is not that well documented, so you

can also ask him about the other parts. This is not what a debugger should be used for, and the usage of a front-end debugger as a real debugger is wrong. A: Two thoughts. (1) I

**Omniscient Debugging Activator [Latest-2022]** 

What is Omniscient Debugging? "Omniscient debugging" is a debugging method which provides

developers with a great tool to diagnose memory misalignments in their code. If you don't know what memory misalignments are, just think of it like a memory leak. All debuggers are fine, but if there is a problem, you want to stop that from happening. **Omniscient** debugging, allows you to not only see where you are

leaking memory, but also where your are creating memory leaks. You can also stop your debug process, restart, and continue your debug process without restarting your software. **Omniscient** debugging will provide you with a much higher rate of debugging, and much less debugger stress. Omniscient debugging is not limited to C, C++, or

any other language. Although I will be explaining omniscient debugging in C, C++, and OO C, the same procedures will work in all programming languages. **Omniscient** debugging is not limited to your computer either. You can use a keyboard and mouse, or even use a handheld device for some debugging.

One thing to note about Omniscient Debugging is that it is limited to developers that use a software debugger called Tiny Memory Leak Detector. (ww w.tinymemoryleak.c om) Before we get into examples, there are two things you should know about Tiny Memory Leak Detector. First, Tiny Memory Leak Detector is free. Second, Tiny Memory Leak

Detector will not do anything when **Omniscient** debugging is paused. Using Tiny Memory Leak Detector with **Omniscient** debugging has been a great experience for me, and I would recommend it to you. Omniscient debugging is a tool for developers. It was not designed to be useful for endusers. It is specifically designed for developers to debug problems, not end-users to debug their computers. Therefore **Omniscient** Debugging is a Debugger for Developers. Example We have a simple program that we are using to learn about **Omniscient** Debugging. This example uses C b7e8fdf5c8

Omniscient Debugging Crack+ Serial Number Full Torrent

**Omniscient** Debugging is a very useful tool that lets you, for free, look at the state of all your objects at any point in time. There is no randomness, you have the whole program history in front of you. We have spent months developing **Omniscient** Debugging. It is a GUI and it shows everything

(including classes, which can be nested in other classes and classes in the class path), and it lets you navigate to any object at any point in time. It also records threads and related objects that have been run (sessions) and provides you with the ability to interrupt all running sessions and view them. You can see how changes in state happen over

time, you can look at the values of all properties, you can look at threads, variables, class instances, member variables, log messages, etc. The GUI is based on Swing so it looks nice and is portable and cross-platform. There is also a command line version. It has a lot of similar functionality but it only does a small subset. There are a

couple of comparisons with other tools (like Purify Pro, TcSketch, CPPUnit, JUnit, JfreeChart, SilkTest, etc.) and we will try to provide you with full features as quickly as we can. This is the most important notice: **Omniscient** Debugging is not a solution for testing or unit testing. **Omniscient** Debugging is a solution for

debugging (testing) and performance analysis. Omniscient Debugging was designed to be used in conjunction with Visualizer to have a valid and complete set of values that can be used while debugging. **Omniscient** Debugging allows you to look at the state of all your objects at any point in time. It therefore allows you to do a lot of things that

you might have thought were impossible. First, you can see exactly what value is bad. Second, you can see exactly when it happened. Third, you can see exactly how it happened. This includes who did it and why they did it. Having this information means that it is possible to avoid a lot of problems in the future. And finally, you will always have a valid value set at any time. No matter which thread runs, which values are set, who set them and why, you always have a valid value set. There are no missing values, no randomness, no thread

What's New In Omniscient Debugging?

I am omniscient because I see everything that is going on in my program. There is

no non-determinism and no possibility of a bad value. A: I only ever program in Ruby, but I find it helpful to have some debugging/logging integrated into all of my projects. Ruby gives you the ability to insert debug output in the form of puts statements, as well as wrapping constants and methods as to not print them. I find this to be the best of

both worlds; it allows you to look at any function (including built-ins) without printing it, but you can still see what it's doing with debugging statements. The other advantage is that Ruby lets you insert errors/exceptions, which are just like debug statements. So you can tie debugging/logging together to just about any place in

your program. For example, when I'm debugging a function, I'll put puts statements within the first and last 3 lines of that function. I'll do the same thing for classes and files, etc. If I feel like it, I might add something as simple as in any file that you think might be running slow. A: The development environment we use has a feature that

monitors code and logs all the objects it touches so you can see what it does with those objects. It's more advanced than what Omni is, as it also works with class methods and is a lot more featureful. The advantage of this over Omni is that it's free - you just need to sign up for the host version. Why is cryptocurrency not a safer investment?

The crypto world has been buzzing lately with news of arrests, scammers and illegal withdrawals. Even at a time when the situation with Bitcoin and other currencies is relatively stable, investors may be nervous. The reasons for this are simple: everyone is waiting for the bubble to burst. It always does, and this time, it may be

the moment to leave the investment and try to make money in other ways. Some experts even believe that the worst is already over, and that cryptocurrencies will be a good long-term investment. On the other hand, this could still go one of two ways. Withdrawals are still coming and the market may crash yet again. Others

argue that the blockchain technology will be adopted, and that this is a safer investment. In

## **System Requirements:**

Minimum: OS: Windows XP SP2. Windows Vista, Windows 7 Processor: Core 2 Duo 2.0 GHz or better Memory: 1 **GB RAM Graphics:** OpenGL 2.0 compatible graphics card with 1 GB of **VRAM DirectX:** Version 9.0 Hard Drive: 40 GB available space Sound Card: DirectX compatible sound

## card with DirectSound and A2DP capability Recommended: Processor: Core 2 Duo

## Related links:

https://kentny.pt7.civic-cms.com/sites/g/files/vyhlif4576/f/file/file/regular\_town\_employment\_application\_form\_4-07.pdf

https://jbmparish.com/wp-

content/uploads/2022/07/Soft\_Focus\_Crack\_\_WinMac\_March2022.pdf https://innovacioncosmetica.com/outlook-connector-for-mdaemon-

license-key-x64/

http://aocuoieva.com/?p=23824

https://countymonthly.com/advert/xguetzli-crack-for-

windows-2022-latest/

http://www.flexcompany.com.br/flexbook/upload/files/2022/07/mmYg5 Z6M6xayfWAWSrJe\_04\_18dee504a4f5406cf6a6498cd9ea2661\_file.pdf https://believewedding.com/2022/07/04/query-explus-free/ https://www.ist-

https://www.ist-ag.com/en/system/files/webform/contact\_uploads/bropri246.pdf https://coquenexus5.com/wp-content/uploads/2022/07/flitchSplifter.pdf https://dig-tal.com/restaurant-operations-financial-workbook-crack-freedownload-win-mac-2022-new/

https://sissycrush.com/upload/files/2022/07/voixAsdsLOJreEaTSbhx\_04\_ 18dee504a4f5406cf6a6498cd9ea2661\_file.pdf

https://rednails.store/shadow-stream-recorder-crack/

http://ballyhouracampervanpark.ie/wp-content/uploads/2022/07/Plastili

q\_Pixel\_Picker\_Crack\_\_Free\_3264bit\_2022\_New.pdf

https://seisystem.it/wp-content/uploads/2022/07/AutoPatch.pdf https://americanzorro.com/save-attached-outlook-items-download-pc-windows/

https://uglemskogpleie.no/wp-content/uploads/2022/07/Shutdown\_Automaton\_Portable\_\_Crack\_WinMac.pdf

http://www.diarioelsoldecusco.com/advert/info-base-patch-with-serial-key-2/

http://buyfitnessequipments.com/?p=17053

https://cameraitacina.com/en/system/files/webform/feedback/sizefixer-srl.pdf

https://www.sartorishotel.it/acer-launchmanager-crack-free-for-pc-latest-2022/